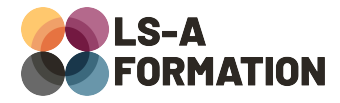

# **PHP : construire son propre framework**

# **Développement ▶ Web avancé**

## **Présentation**

Un framework (ou cadriciel, ou infrastructure logicielle) n'est pas qu'un ensemble de fonctions disponibles : il structure le développement. Cette structure s'obtient en imposant l'ordre dans lequel s'exécute votre code, en contraignant les endroits dans lesquels votre code peut être rédigé ou encore en imposant des conventions de nommage.

Que vous souhaitiez créer votre propre framework, contribuer aux frameworks existants, mieux comprendre comment ceux-ci fonctionnent ou tout simplement améliorer vos compétences dans la création d'interfaces de programmation, cette formation vous propose de découvrir les composantes essentielles des frameworks : l'inversion de contrôle, les design patterns (patrons de conception) utilisés et les bonnes pratiques à respecter.

### **Objectifs**

- Savoir expliquer et utiliser l'inversion de contrôle
- Savoir intégrer des bibliothèques existantes
- Savoir utiliser à son avantage les patrons de conception (design patterns)
- Apprendre à développer en laissant des espaces de configuration
- S'initier à déterminer une syntaxe adaptée pour l'interface de programmation

## **Moyens pédagogiques**

Formation alternant la théorie et la pratique, avec un intervenant présentant la formation en direct. Possibilité de réaliser cette formation en face-à-face dans nos locaux, dans vos locaux d'entreprise ou à distance via visioconférence.

Une fois terminée, vous disposerez d'une attestation de suivi de la formation, ainsi que des contenus de cours relatifs au contenu présenté.

### **Evaluation des acquis**

Questionnaires à choix multiples (QCM) en fin de formation. L'intervenant formulera également une appréciation sur vos acquis pour l'entièreté de la formation.

**Durée :** 21 heures (3 jours) **Référence :** DE-086 **Niveau :** Avancé **Formation inter-entreprises :** Formation en présentiel et distanciel **Tarif :** 1490 € HT

**Formation intra-entreprises :**

Formation disponible et adaptable sur demande **Tarif :** sur devis

**Contact**

### **Anthony DUPUIS**

Conseiller formation 07 68 53 96 11 [anthony@ls-a.fr](mailto:anthony@ls-a.fr)

#### **Public :**

Toute personne souhaitant améliorer ses compétences en développement informatique.

#### **Avez-vous les prérequis ?**

Une connaissance de PHP équivalente à la formation DE-083 (PHP : Initiation à Laravel) est nécessaire

Une connaissance de la programmation orientée objet équivalente à la formation DE-088 (POO et Design Patterns) est nécessaire

**Dernière modification :** 08/11/2024

# **PHP : construire son propre framework**

# **Développement ▶ Web avancé**

# **Programme de la formation**

### **1- Cadrer le développement**

Ce qu'est et ce que n'est pas un framework Notions d'inversion de contrôle Quelle philosophie ? Déterminer les objectifs du framework Les pièges à éviter

### **2- Inverser le contrôle**

Offrir des espaces de développement en verrouillant le fonctionnement général Définir un cycle de vie adapté : démarrage, routage, gestion d'erreurs, … Création de systèmes d'injection de dépendances Permettre la surcharge d'un comportement Système de « hooks » (grappins), système événementiel, système de fichiers

### **3- Séparer la définition de l'implémentation**

Notion d'interface au sens général

Différents modèles de pilotes (drivers) : avantages et inconvénients Algorithme par chaînage et design pattern « Chaîne de responsabilité » Verrouiller le typage sans coupler du code : analyse et solutions

### **4- Offrir des éléments de configuration**

Quelle syntaxe pour quels usages ? Avantages et inconvénients Choisir entre dotenv, JSON, YAML, XML, base de données … Interpréter la configuration : bonnes pratiques et conventions Adapter le cycle de vie du framework à la configuration

### **5- Intégrer et organiser des bibliothèques externes**

Composants conseillés : tests, linter, HTTP, appels système, documentation Respect des PSR (PHP Standard Recommandations) Transformer son framework en module composer Définir une structure de dossiers adaptée Créer un package privé via composer